**WowUp Crack With License Key PC/Windows 2022**

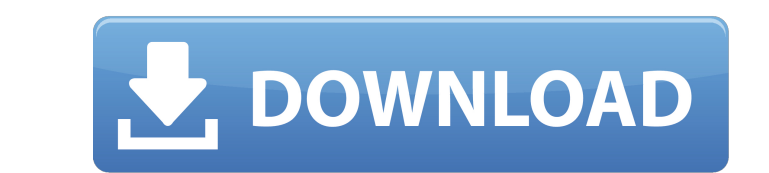

## **WowUp Crack+ [March-2022]**

A completely new module: WowUp Crack Free Download is a new addon which is completely based on CurseForge. It replaces CurseForge which is an addon that used to be the main addon repository for WOW - once we were forced to concept which will allow you to update add-ons for all WOW clients from all different sources. In addition, you will be able to have WoWUp autoupdate all your add-ons and provide you with notifications when new versions ar create a new addon that will allow you to update all your WoW add-ons from all different addon repositories. With that being said, WoWUp will be a new addon which is completely based on CurseForge. The addon will use the s sources and it will download all files to the addon directory. WoWUp will also be completely free, never paid, and doesn't have ads. The only data that WoWUp will have is if your client crashes, not if it is banned or dest clients stored in that folder and no other resources. WoWUp will have no data about your account. It will only have a list of all our clients and the files that they have. We will never know if you try to launch the addon that could be used to track our clients. WoWUp is now only available for Windows as of now but will be completely free to download and completely not restricted to the Windows platform at all. WoWUp will be completely free make updates as much

A new tool to manage all your add-ons (third-party and official). Support for WoW clients and custom folders of all kinds: classic, retail, beta, PTRs, GitHub. Easily add or update add-ons across your clients without downl Improved search. System notifications. System tray icon to launch with. And many more features. A really powerful tool that will appeal to most WoW enthusiasts out there. Is this app licensed? The app is indeed free to dow Information License Key Purchasing a license will be approved the app's developers within one day and should be received via email. If you're having issues, please use our help forum. Installation package Unzip the files a choose the "Installers and app files" tab on the WowUp's main page. Then select "Install an update" Now the update will be ready to install Please proceed with the update manually on WowUp. Included files wowup.options wow wowup.app-debug docs.txt How Do I Use WowUp? Download and install WowUp Close all WoW clients Start WowUp from the Windows desktop Select "Browse for File" Locate the wowup.exe Now select the "Options" tab First, go to the Uncomment the "Add WoW Add-ons b7e8fdf5c8

## **WowUp Crack+ Free**

## **WowUp Serial Number Full Torrent [Latest] 2022**

The fastest way to install a WoW addon! WowUp is a faster alternative to Curse's addon installer. It contains a search function to locate your addons in just one click, so that you can instantly add or remove them. Use Wow function to locate your addons in just one click - Addons Management for both your multiple accounts and multiple clients - Addons Selection for both your multiple accounts and multiple clients - Text Search Toolbox to loc versions - Automatic installation of addons from websites - Custom addons/global state configurations - Ignore addons - Monitor addons to check their load in time - Disable client load to allow addon installer - Each addon (show or hide) - Configure hardware acceleration (if available) - Configure client(s) load at boot (show or hide) - Configure load order of addons - Configure addon order - Configure addon enabled flag - Global state confi prevent automatic update - Drag and drop addons into different directories - Search for addons - Text Search for addons - Text Search toolbox to locate addons by name - Support all World of Warcraft clients (beta, retail, Export addons in ZIP files - Report addon bugs - Option to launch app minimized (not recommended if you are a fan of pressing a button to launch something) - Add new channel supported (ex. /path/to/cursedefaultchannel) - A

## **What's New In WowUp?**

WowUp Description: WoWUp Description: WoWUp Description: WoWUp Description: WoWUp Description: WoWUp Description: WoWUp Description: WoWUp Description: WoWUp Description: WoWUp Description: WoWUp Description: WoWUp Descrip Description: WoWUp Description: WoWUp Description: WoWUp Description: WoWUp Description: WoWUp Description: WoWUp Description: WoWUp Description: WoWUp Description: WoWUp Description: WoWUp Description: WoWUp Description: Description: WoWUp Description: WoWUp Description: WoWUp Description: WoWUp Description: WoWUp Description: WoWUp Description: WoWUp Description: WoWUp Description: WoWUp Description: WoWUp Description: WoWUp Description: Description: WoWUp Description: WoWUp Description: WoWUp Description: WoWUp Description: WoWUp Description: WoWUp Description: WoWUp Description: WoWUp Description: WoWUp Description: WoWUp Description: WoWUp Description: Description: WoWUp Description: WoWUp Description: WoWUp Description: WoWUp Description: WoWUp Description: WoWUp Description: WoWUp Description: WoWUp Description: WoWUp Description: WoWUp Description: WoWUp Description: